# **CSSE 220 Day 3**

Unit Tests and Object References Implementing Classes in Java, using Documented Stubs, Test-First Programming

Check out *UnitTesting* and WordGames from SVN

#### **What Questions Do You Have?**

**Syllabus** 

Reading assignments

Homework

Things discussed in class

Anything else

#### **Javadocs: Key Points**

- ▶ Don't try to memorize the Java libraries
	- Nearly 9000 classes and packages!
	- You'll use a few dozen of them during this course
- $\triangleright$  Get in the habit of writing the javadocs before implementing the methods
	- It will help you think before doing, a vital software development skill
	- This is called programming with *documented stubs*
	- I'll try to model this. If I don't, call me on it!

# Writing Code to Test Your Code

**XX** Test-driven Development, unit testing and JUnit

### **Unit Testing**

- ▶ Using code that you write to test other code
	- Focused on testing individual pieces of code (units) in isolation
		- Individual methods
		- Individual classes

▶ Why would software engineers do unit testing?

### Unit Testing With JUnit

If JUnit is a unit testing *framework* 

- A *framework* is a collection of classes to be used in another program.
- Does much of the work for us!
- **JUnit was written by** 
	- Erich Gamma
	- Kent Beck
- ▶ Open-source software
- $\triangleright$  Now used by millions of Java developers

#### **JUnit Example**

- *MoveTester* in Big Java shows how to write tests in plain Java
- Look at *JUnitMoveTester* in today's repository
	- Shows the same test in JUnit
	- Let's look at the comments and code together…

#### **Interesting Tests**

- ▶ Test "boundary conditions"
	- $\circ$  Intersection points:  $-40^{\circ}C = -40^{\circ}F$
	- Zero values: 0℃ == 32℉
	- Empty strings
- Test known values: 100℃ == 212℉
	- But not too many
- ▶ Tests things that might go wrong
	- Unexpected user input: "zero" when 0 is expected
- ▶ Vary things that are "important" to the code
	- String length if method depends on it
	- String case if method manipulates that

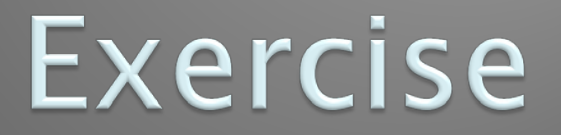

#### **XX** Unit test *shout*, whisper, and holleWerld using "interesting" test cases

### Object References

**XX** Differences between primitive types and object types in Java

### **What Do Variables Really Store?**

- ▸ Variables of primitive type store values
- ▸ Variables of class type store *references* 
	- A reference is like a pointer in C, except
		- Java keeps us from screwing up
		- No  $\&$  and  $*$  to worry about (and the people say, "Amen")
- Consider:
- *1. int x = 10;*
- *2. int y = 20;*
- *3. Rectangle box = new Rectangle(x, y, 5, 5);*

 $x \parallel 10$ 

y 20

box

5

5

10

20

#### **Assignment Copies Values**

- Actual value for number types
- Reference value for object types
	- The actual object is not copied
	- The reference value ("the pointer") is copied
- Consider:
- *1. int x = 10; 2. int y = x; 3. y = 20;*

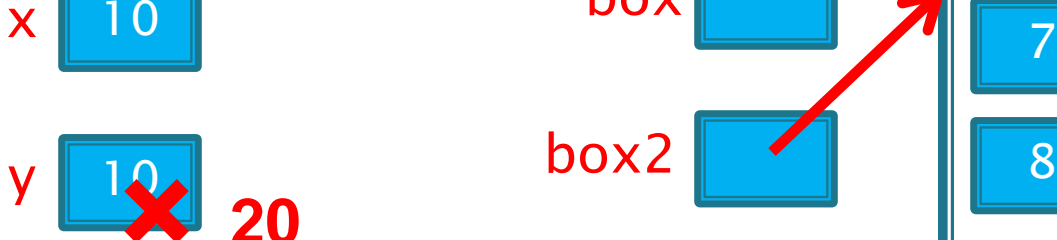

*4. Rectangle box = new Rectangle(5, 6, 7, 8); 5. Rectangle box2 = box; 6. box2.translate(4, 4);*

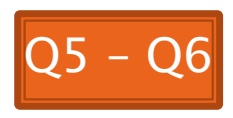

5

**× <sup>9</sup>**

**× <sup>10</sup>**

6

7

box

box2

#### Encapsulation

**XX** Separating implementation details from how an object is used

#### **Encapsulation in Object-Oriented Software**

- **Encapsulation**—separating implementation details from how an object is used
	- Client code sees a *black box* with a known *interface*
	- Implementation can change without changing client

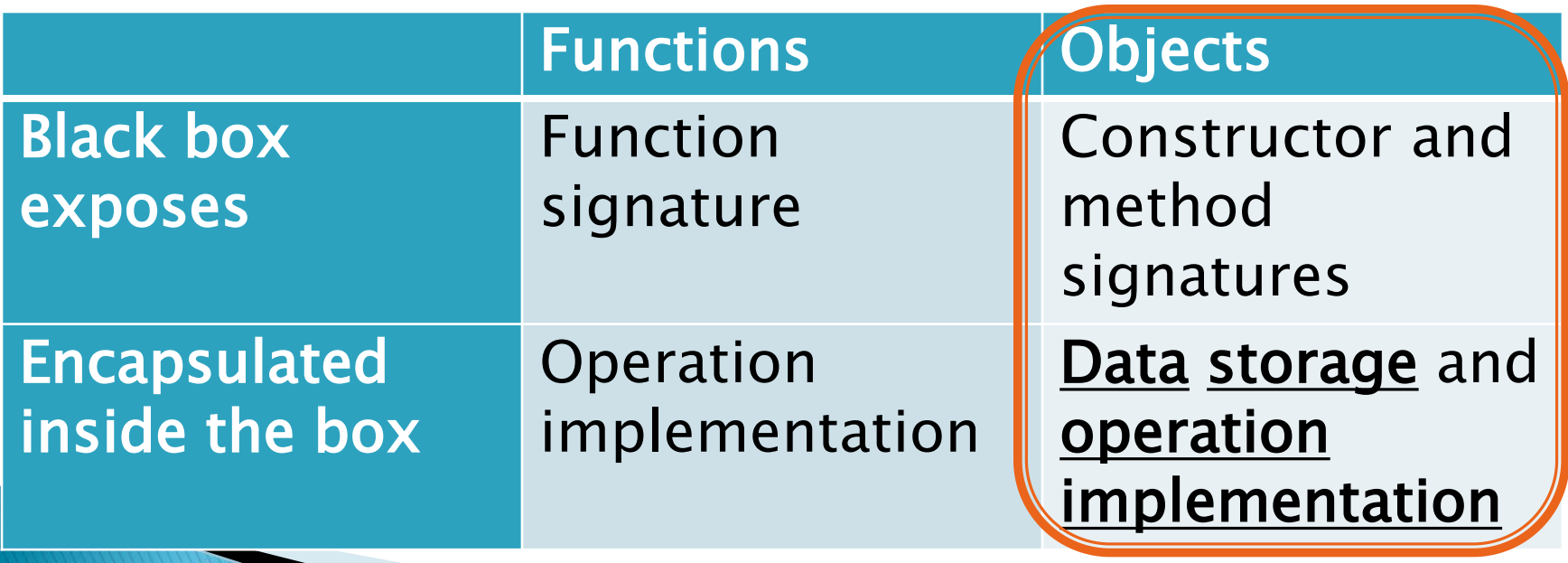

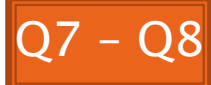

#### Interlude

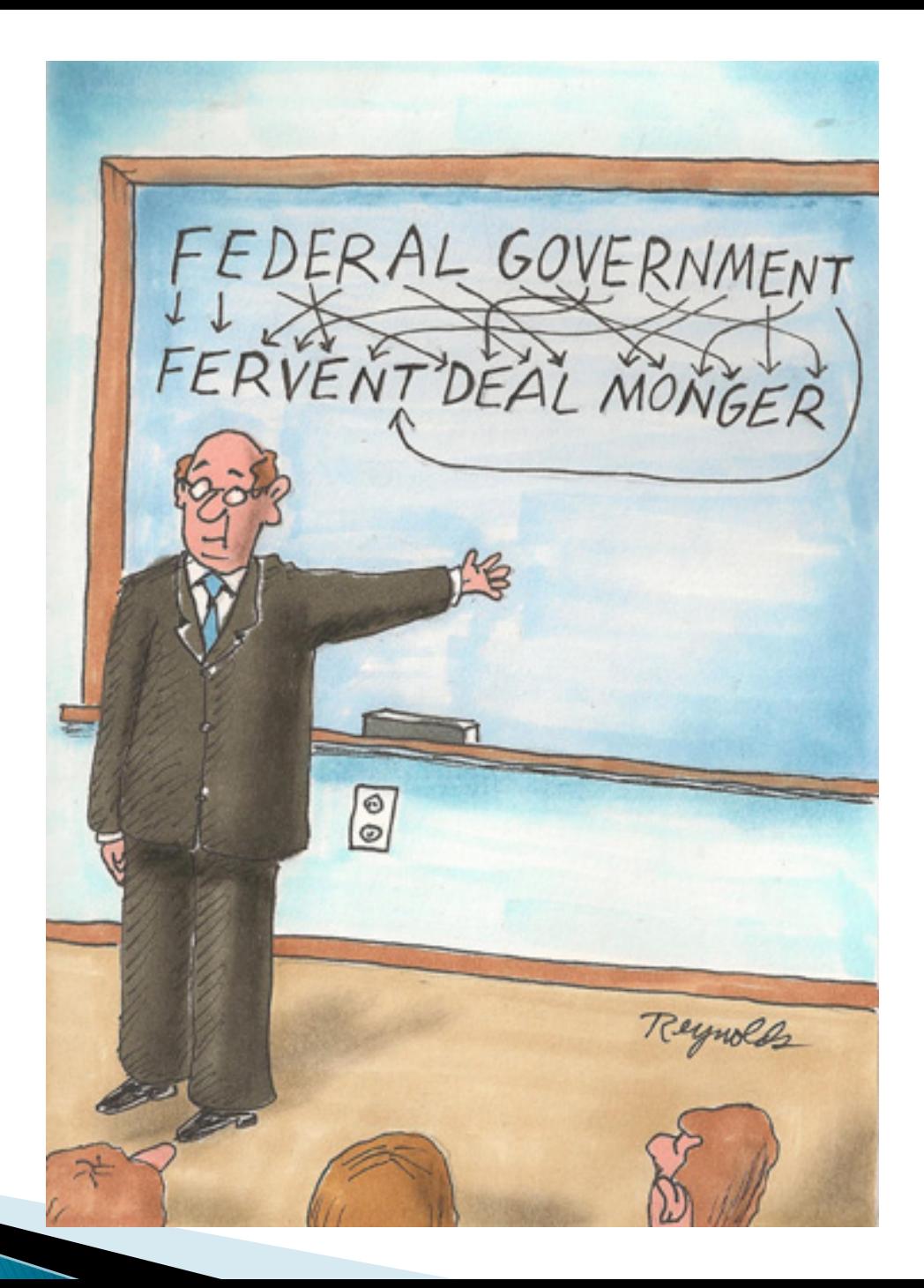

#### How To: Implement a Class

- 1. **Create the** (initially empty) **class** 
	- File ⇒ New ⇒ Class
- 2. Write *documented stubs* for the public interface of the class
- 3. Implement the class:
	- Determine and implement instance fields
	- Implement constructors and methods, adding private methods and additional instance fields as needed
- 4. Test the class

#### 3. Test and implement each constructor and method

Write the test cases BEFORE implementing the constructor/method

# Live Coding

#### **XX WordGames Shouter**

#### Censor

- ▶ Censor: given a string *inputString*, produces a new string by replacing each occurrence of charToCensor with a "\*" (an asterisk).
- ▶ How do you deal with charToCensor?
	- Can it be a parameter of *transform*?
		- No, that violates the specification
	- Can it be a local variable of *transform*?
		- No, it needs to live for the entire lifetime of the Censor.
	- What's left?
		- Answer: It is a *field*! (What is a sensible name for the field?)
- ▶ How do you initialize the field for charToCensor?
	- Answer: by using Censor's constructors!

# Live Coding

#### **XX WordGames Censor**

# Wrap up Quiz and Turn it In

**XX** Continue with homework if time permits

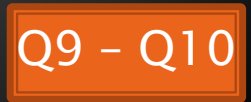